### **TUTORIAL Virtual Object Layer (VOL) Connector Construction Basics**

February 2022

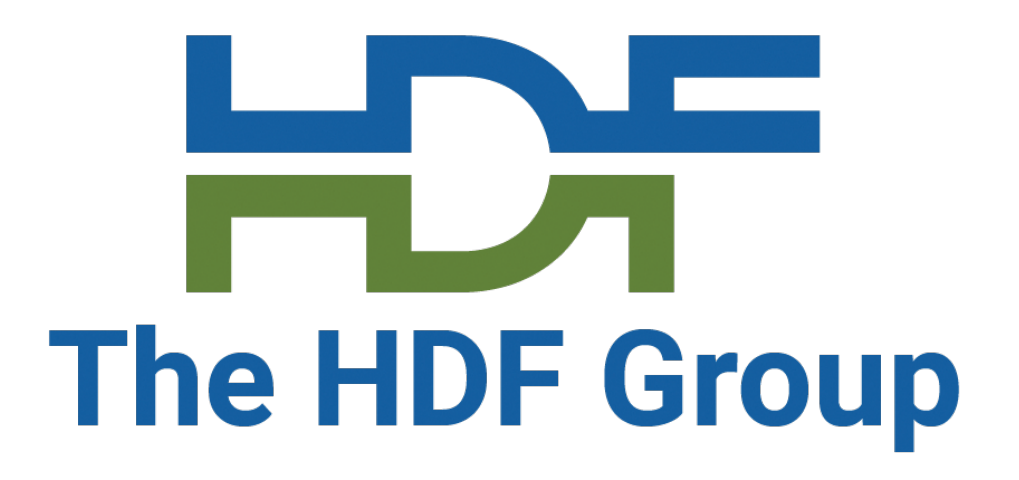

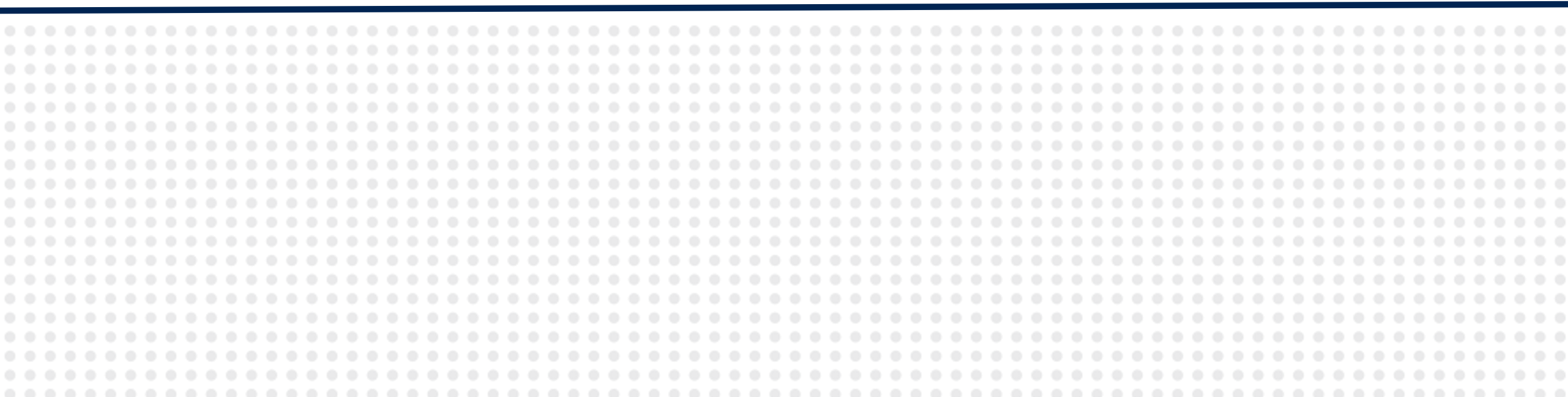

### Dana Robinson The HDF Group

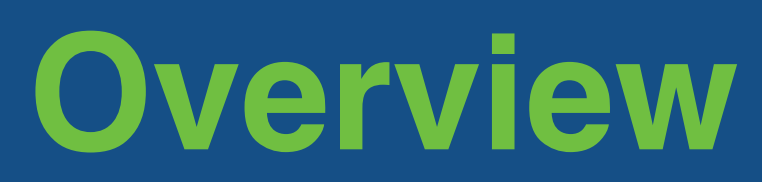

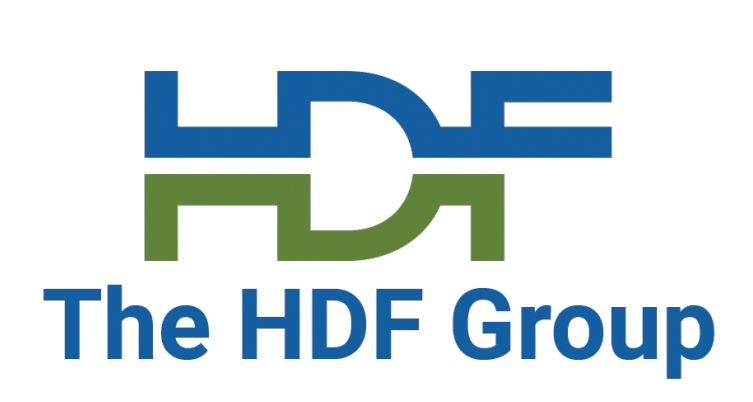

### **Purpose of This Tutorial**

## **Be the "Hello, world!" of VOL connector implementation**

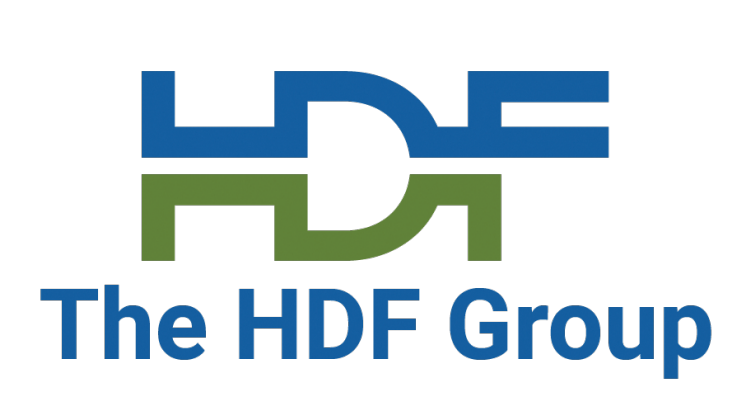

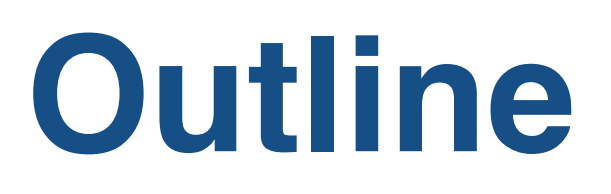

### **Part I Part II**

- VOL Overview
- VOL Toolkit Repository
- Constructing a Connector
- Mapping
- Tutorial VOL Connector
- Boilerplate
- File Operations
- Group Operations
- Dataset Operations

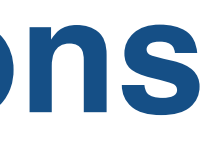

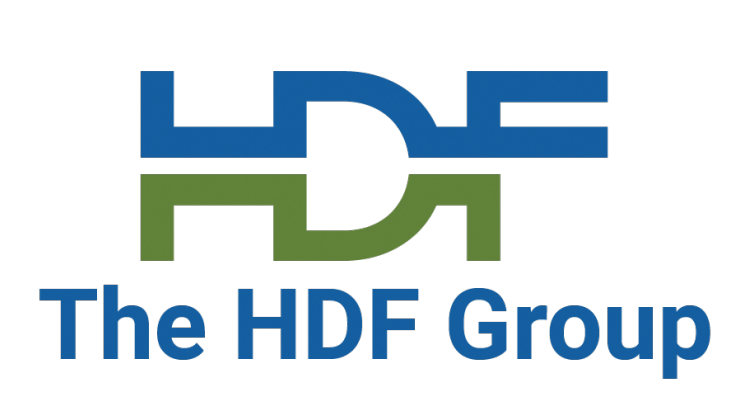

## **Assumptions and Limitations**

- Have basic HDF5 knowledge
- Understand what the virtual object layer is (there will be a quick review)
- Be able to read C code

#### **You should…**

#### **Limitations**

- The tutorial VOL connector is designed for POSIX systems (i.e., no Windows yet) • Covers terminal VOL connectors only (i.e., no pass-through)
- 
- This is an introductory tutorial and sticks to the basics

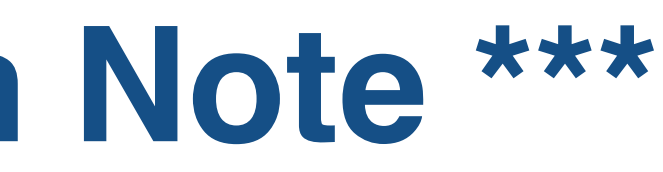

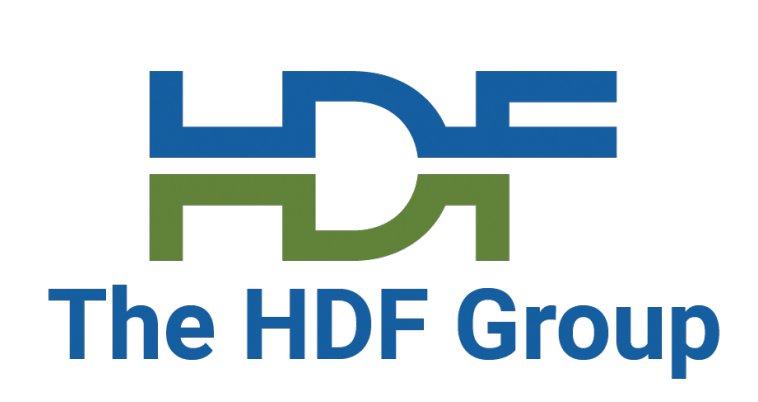

- **ALL VOL CONNECTOR DEVELOPMENT SHOULD TARGET HDF5 1.13.x**
- Do **NOT** use HDF5 1.12.x
- There were important changes to the VOL interface in HDF5 1.13.0 that could not be moved to 1.12.x without breaking binary compatibility
- Everything in the VOL toolkit repository and this tutorial targets HDF5 1.13.0
- Note that HDF5 1.13.0 is an experimental branch
	- It is possible that the VOL interface could be changed in the 1.13.x versions that will be released before HDF5 1.14.0
	- Should be fairly stable, though

## **\*\*\* Important HDF5 Version Note \*\*\***

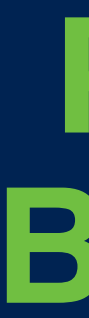

### **Part I Basics**

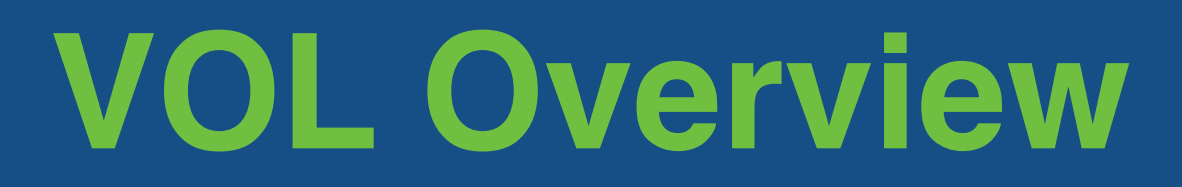

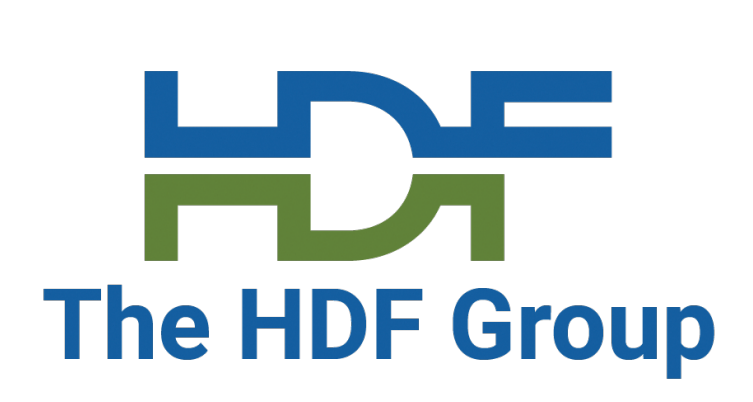

## **VOL Architecture**

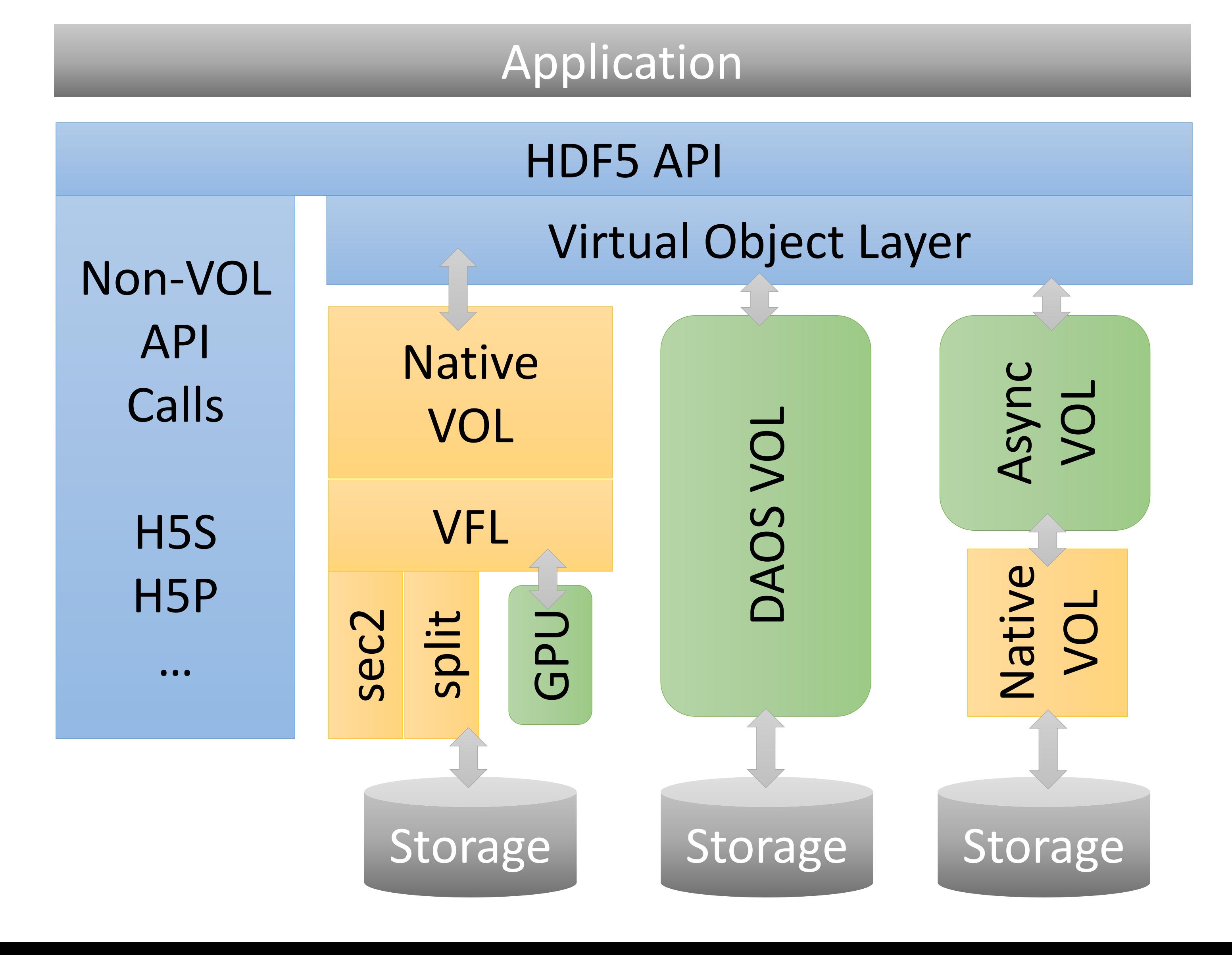

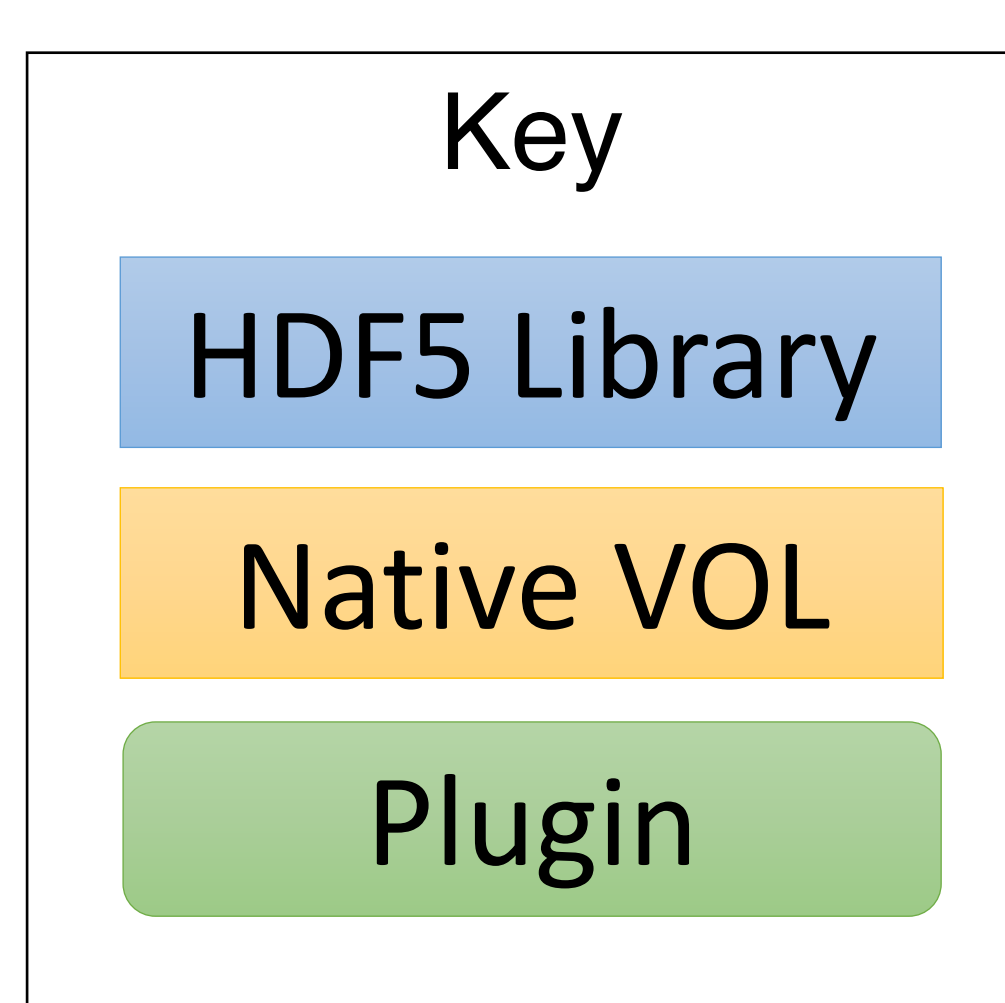

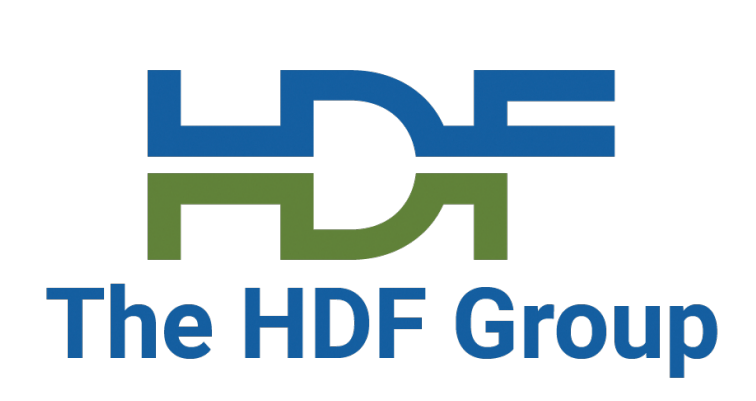

## **Virtual Object Layer (VOL)**

- Sits between public HDF5 API calls and storage-oriented code
- Allows the creation of VOL connectors that perform arbitrary operations when storage-oriented calls (e.g., H5Dread) are called
- Passthrough connectors perform operations (logging, caching, mirroring, etc.) and then invoke another VOL connector layered underneath
- Terminal VOL connectors do not pass operations to other VOL connectors in a chain and are typically designed to map HDF5 file objects and metadata to storage
- VOL connectors can be written by users and loaded as plugins
- Non-storage HDF5 API calls do not go through the VOL (dataspace and property list calls, etc.)

**The VOL Toolkit Repository**

- All your VOL construction n
- Does not contain original co
- Designed to bring important
- Content is mainly included a
- Tags will identify "HDF5 1.1
- Includes an appropriate ver

#### **User's Guide**

Covers basic VOL operat

#### **Connector Author's Guide**

- Helpful instructions for constructions of
- RM for "connector author"

Both were copied from

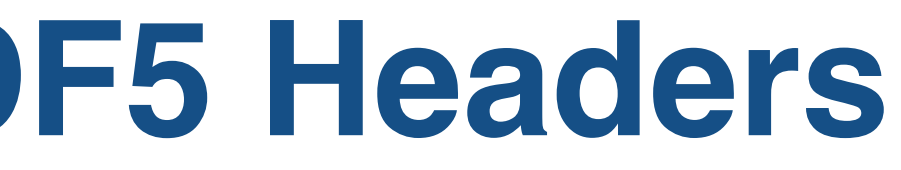

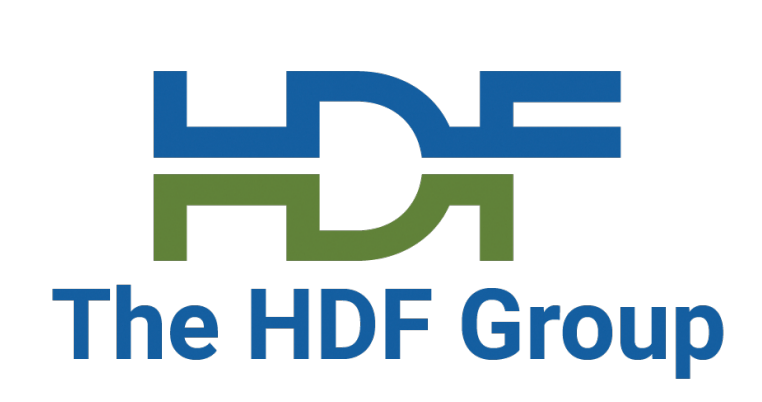

## **Documentation - Public HDF5 Headers**

There are several header files you may want to inspect while working on a VOL connector

#### **H5VLpublic.h**

- Public HDF5 VOL header
- Things needed by VOL users (registration API calls, etc.)

#### **H5VLconnector.h**

• Useful for constructing any VOL connector

#### **H5VLconnector\_passthru.h**

- Useful for constructing pass-through VOL connectors
- Not useful for terminal connectors

These are all public headers, are distributed with the library, and included under hdf5.h

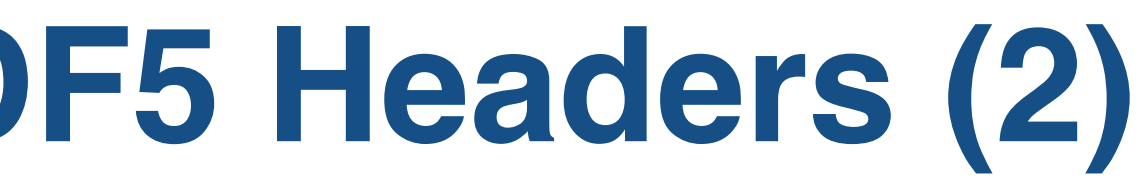

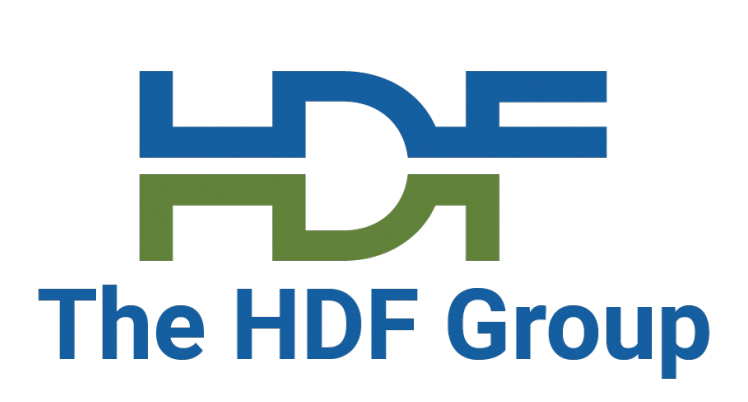

### **Documentation - Public HDF5 Headers (2)**

#### **H5Xdevelop.h - e.g., H5ESdevelop.h, H5Idevelop.h**

- Headers that contain useful API calls for VOL, VFD, etc. authors
- Public, not really intended to be a part of the API an average user sees

These are all public headers, are distributed with the library, and included under hdf5.h

**H5PLextern.h**

- Plugin functionality
- NOT included in hdf5.h!

### vol-template (https://github.

Two template repositories are linked in the toolkit

- Template for building tern
- Build files + stubs.
- Developed and supported
- Officially a "template repo

#### vol-external-passthrough

- Template for constructing
- Has no-op, pass-through
- Developed and supported

#### when developing your own connection in the VERY helpful to see what our own connection is a see what other have done

Examples:

#### vol-daos (https://github.con

- Terminal VOL connector **b**
- Largely complete coverage
- Supports parallel HDF5 a

#### vol-async (https://github.com vol-cache (https://github.com

- Pass-through VOL conne
- Support parallel HDF5 (between the Support parallel HDF5 (b)

### Find a full list here: https://p

#### vol-tests (https://github.con

 $\mathcal{A}$  subset of the HDF5 library tests has been collected in a separate repository tests has been collected in a separate repository of the HDF5 library tests has been collected in a separate repository of the HDF5 lib

- Requires CMake
- Supports parallel connect
- No Windows support
- Tests a lot of the HDF5 A
- Tests the HDF5 command
- Expect a lot of failed tests
- Instructions for use locate

### vol-tutorial (https://github.com/

- Built using the template to
- Will include these slides

## **Constructing a Terminal Connector**

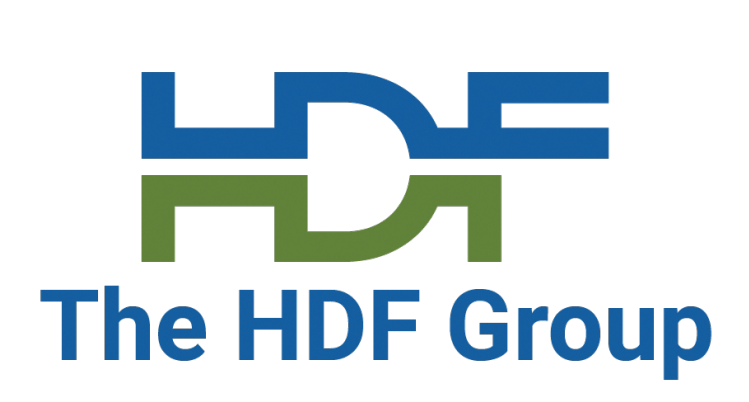

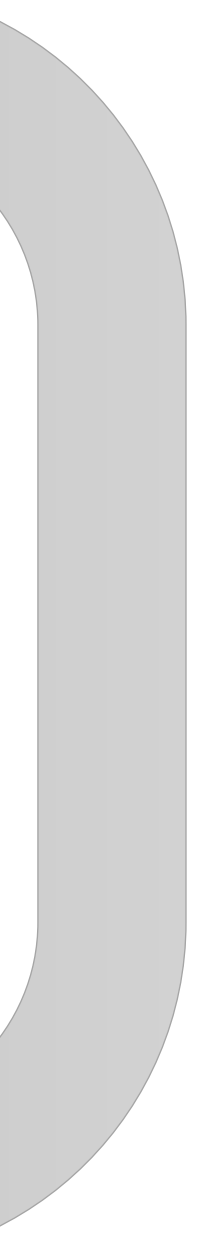

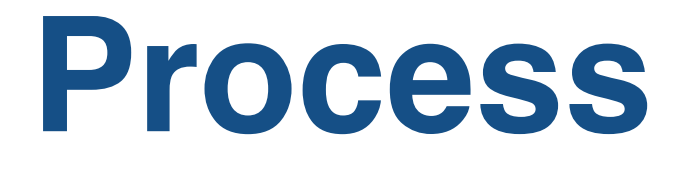

- 1. Select your data storage system(s)
- 2. Clone the template repository (optional)
- 3. Think about how to map HDF5 concepts to "things" in your data storage system(s)
- 4. Start implementing functionality via callbacks in the H5VL\_class\_t struct
	- a. Boilerplate
	- b. File create/open/close/is accessible/delete
	- c. Group create/open/close
	- d. Dataset create/open/close/read/write e. …
- 5. Repeat steps 3 & 4 as you work to make tests pass and discover issues.

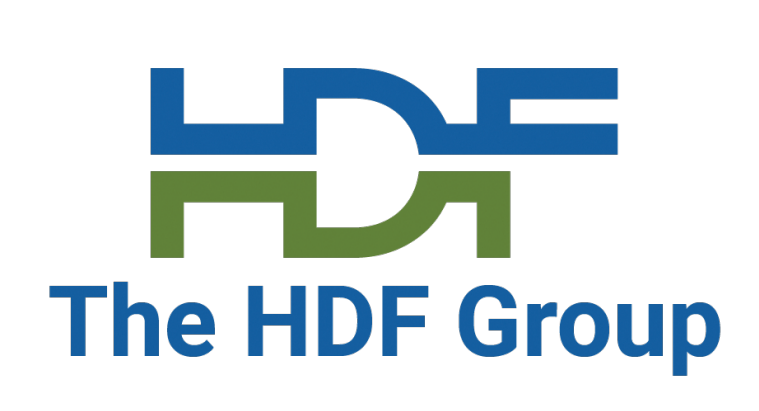

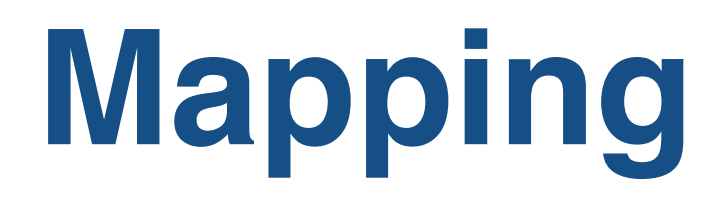

You will need to figure out how to implement several things using the primitives available in your

# data source

- Files
- File Objects
	- Groups
	- Datasets
	- Stored Datatypes

You may not need all these things if you will be implementing a subset of the HDF5 API

- Attributes
- Links
- References
- Tokens

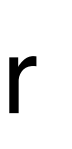

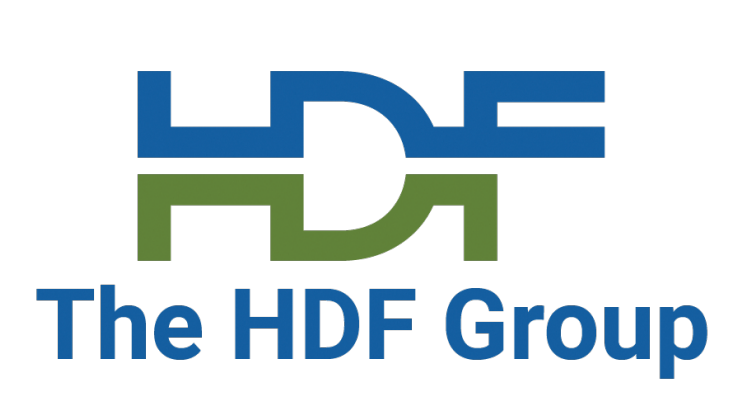

## **Mapping (cont)**

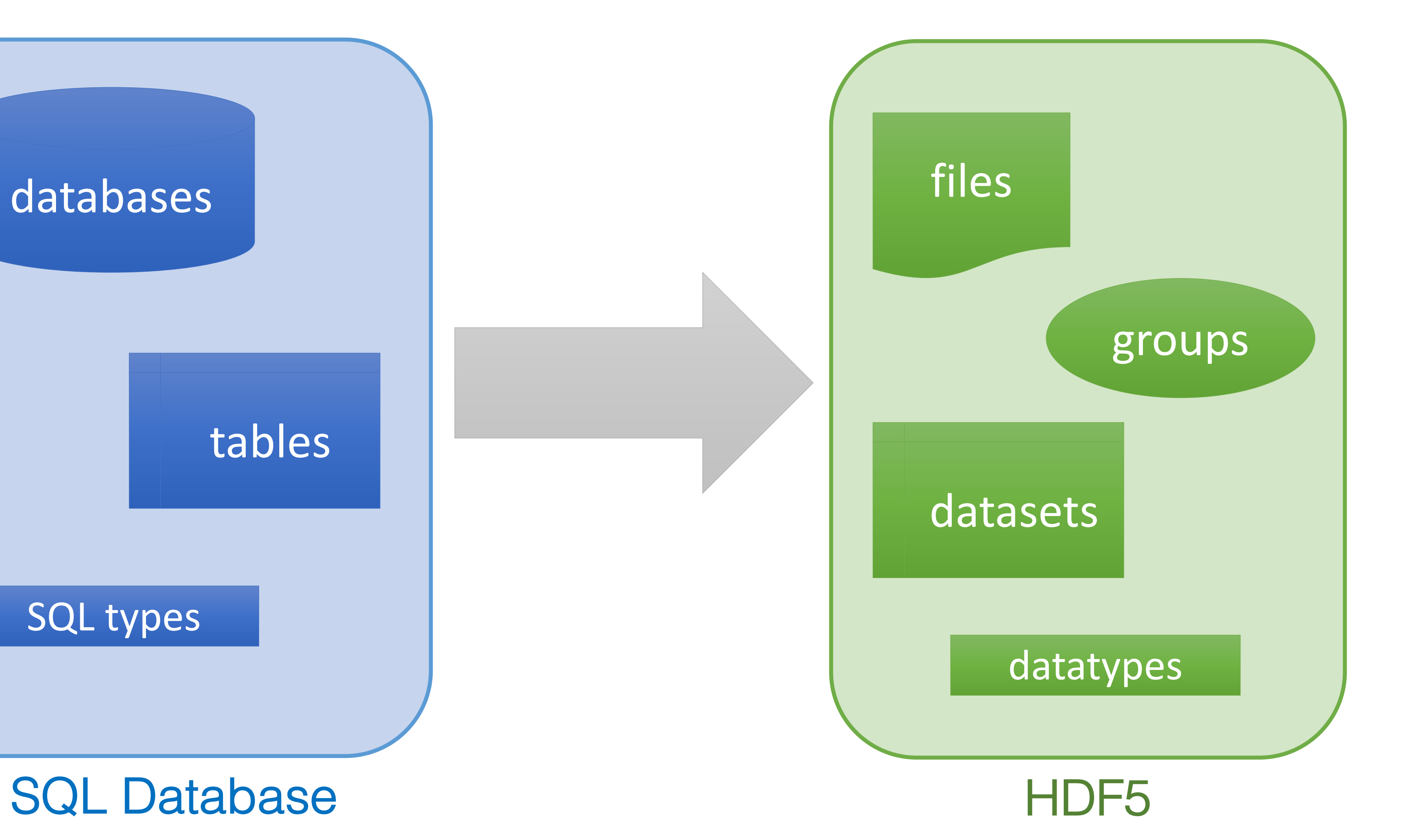

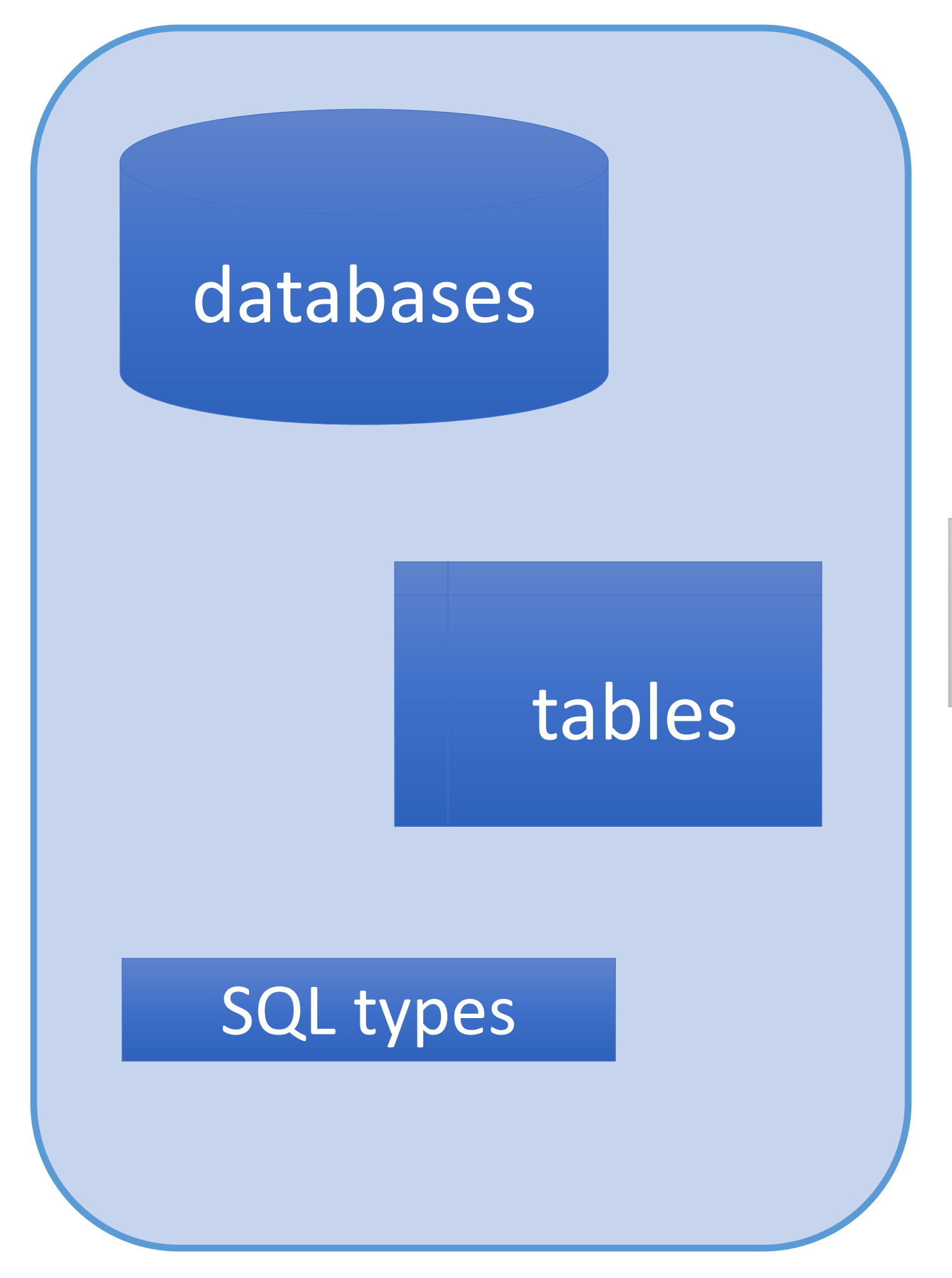

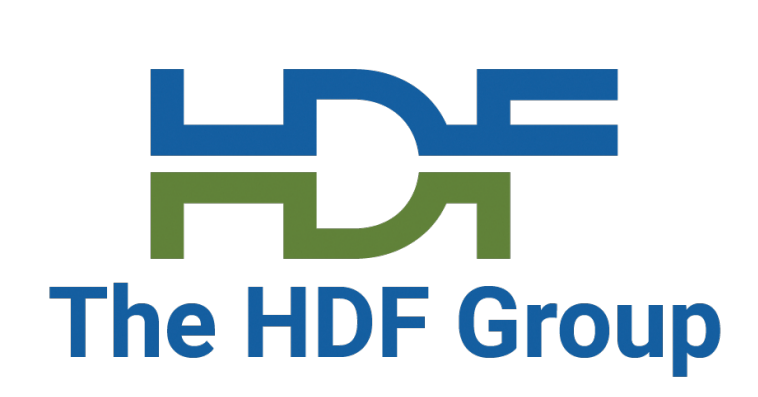

## **Mapping (cont)**

### **Operations**

- You will also need to think about the operations that HDF5 permits (partial I/O, iterating, etc.) and
- Type conversion may also be tricky. HDF5 has a rich type system and that may be difficult to

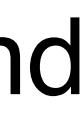

how to map those to the operations provided by your storage system(s).

map to your storage scheme(s).

## **Implementing Callback Functionality**

HDF5 API calls invoke callbacks via the connector's H5VL\_class\_t struct

```
static const H5VL_class_t tutorial_vol_g = { 
H5VL_VERSION, /* VOL class struct version */ 
TUTORIAL_VOL_CONNECTOR_VALUE, /* value */ 
TUTORIAL_VOL_CONNECTOR_NAME, /* name */ 
\theta, / \gamma connector version */0, /* capability flags */ 
NULL, \frac{1}{2} \frac{1}{2} \frac{1}{2} \frac{1}{2} \frac{1}{2} \frac{1}{2} \frac{1}{2} \frac{1}{2} \frac{1}{2} \frac{1}{2} \frac{1}{2} \frac{1}{2} \frac{1}{2} \frac{1}{2} \frac{1}{2} \frac{1}{2} \frac{1}{2} \frac{1}{2} \frac{1}{2} \frac{1}{2} \frac{1}{2} \frac{1}{NULL, \frac{1}{2} \frac{1}{2} \frac{1}{2} \frac{1}{2} \frac{1}{2} \frac{1}{2} \frac{1}{2} \frac{1}{2} \frac{1}{2} \frac{1}{2} \frac{1}{2} \frac{1}{2} \frac{1}{2} \frac{1}{2} \frac{1}{2} \frac{1}{2} \frac{1}{2} \frac{1}{2} \frac{1}{2} \frac{1}{2} \frac{1}{2} \frac{1}{{ 
      /* file_cls */ 
      NULL, /* create */
      NULL, /* open */
      NULL, /* get */NULL, /* specific */ 
      NULL, /* optional */ 
      NULL /* close */ 
},
```
...

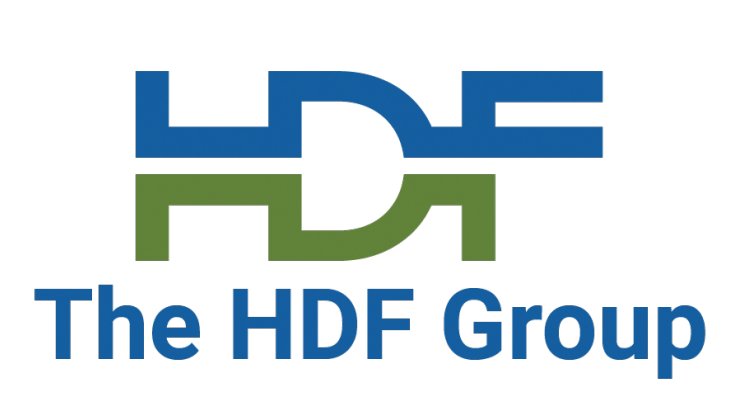

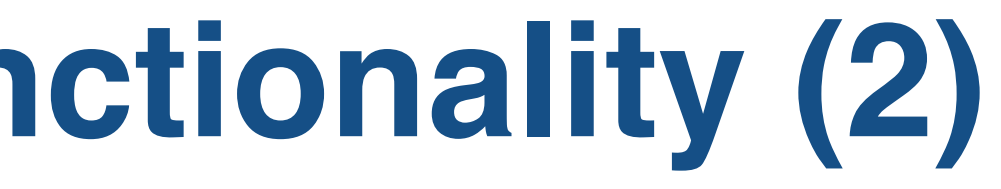

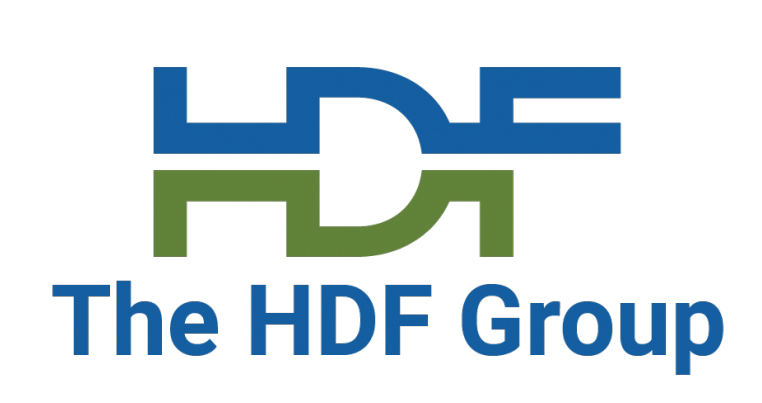

HDF5 API Call to use native connector)

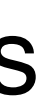

## **Implementing Callback Functionality (2)**

### The VOL Connector Authors Guide includes an appendix that maps callbacks to HDF5 API calls

Appendix A Mapping of VOL Callbacks to HDF5 API Calls

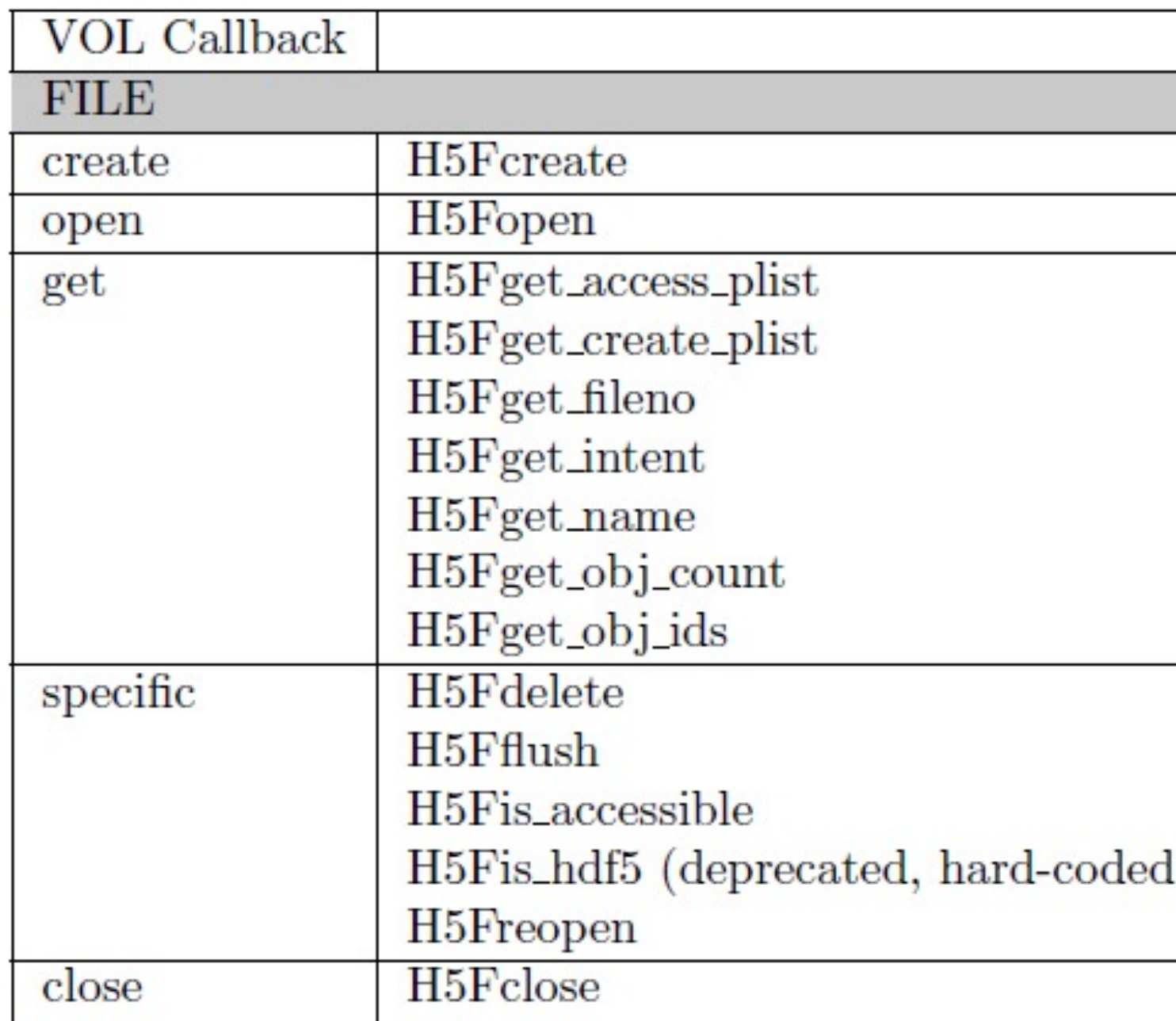

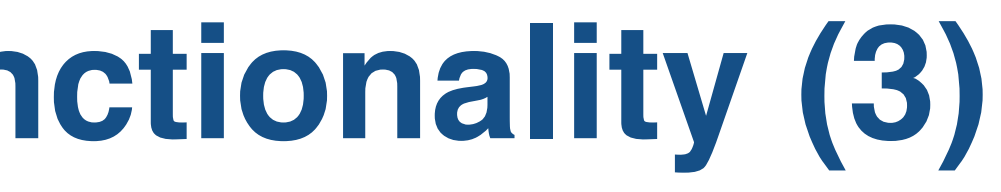

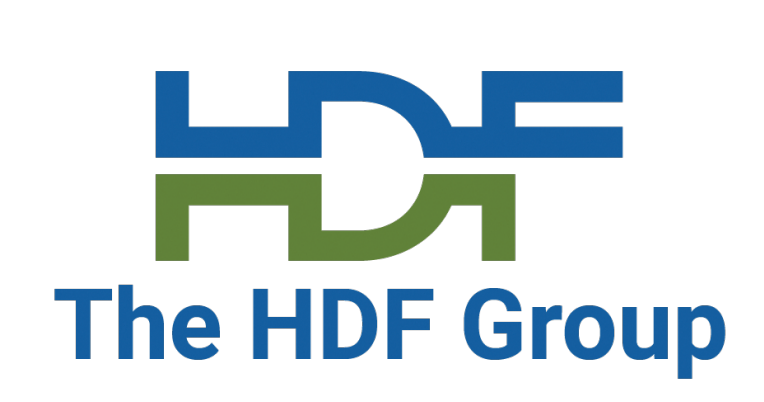

## **Implementing Callback Functionality (3)**

callback via your connector's class struct

- For every HDF5 API call you want to support, you will have to implement the appropriate
- The library will then invoke your callback via the VOL when working with files that were opened

using your connector

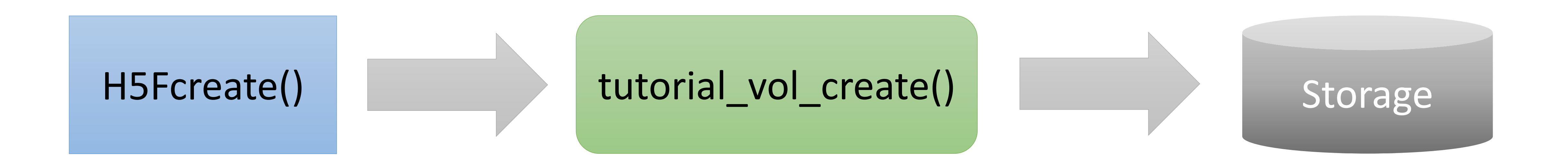

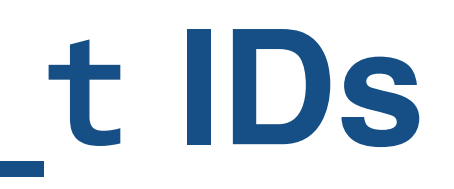

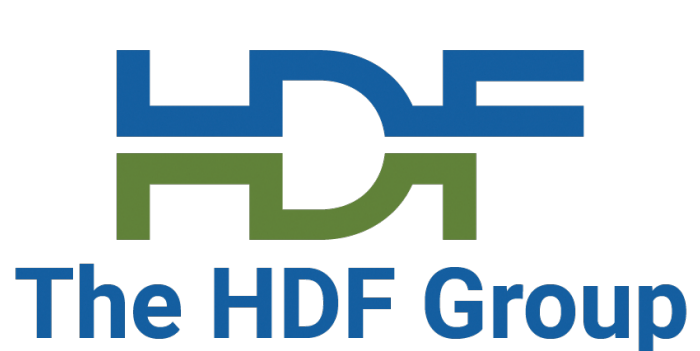

## **State Management via hid\_t IDs**

Create/open callbacks typically return void pointers to whatever per-object/file/thing structure you create to manage your connector's state

Example: The create callback in the H5VL file class t group

hid t fapl id, hid t dxpl id, void \*\*req);

- **void \***(\*create)(const char \*name, unsigned flags, hid\_t fcpl\_id,
- These pointers are then associated with the hid t ID that is assigned to your newly created
	- hid t fid = H5Fcreate(..); /\* pointer to buffer stored in fid \*/

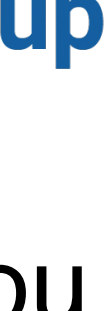

file/object/thing

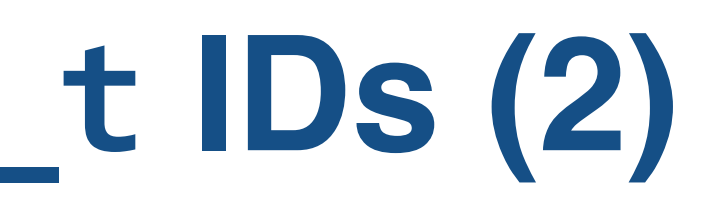

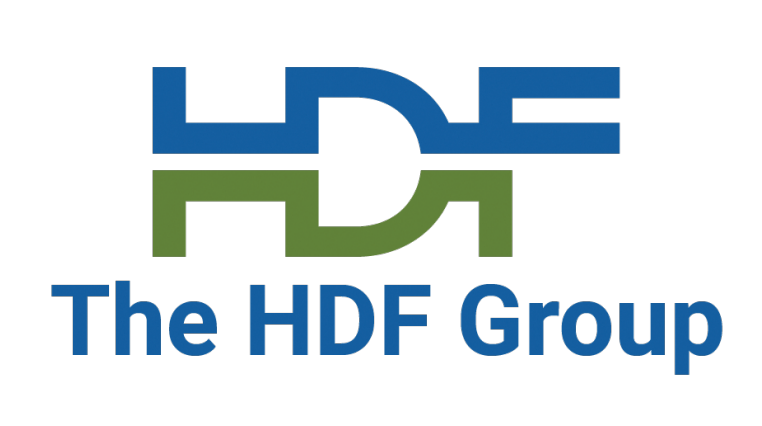

H5VL datatype\_get\_args\_t \*args, hid\_t

## **State Management via hid\_t IDs (2)**

The pointers managed by the IDs are then passed as parameters to callbacks that use the open object/file/thing.

Example: The get callback in the H5VL file class t group

dxpl\_id, void \*\*req);

And you can inspect and/or manipulate that state as you see fit

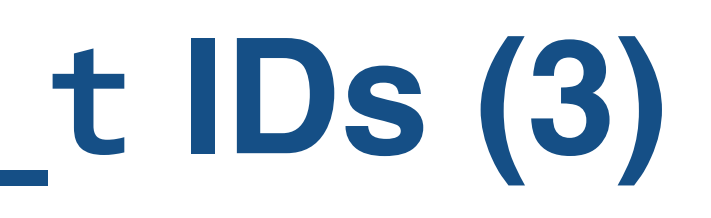

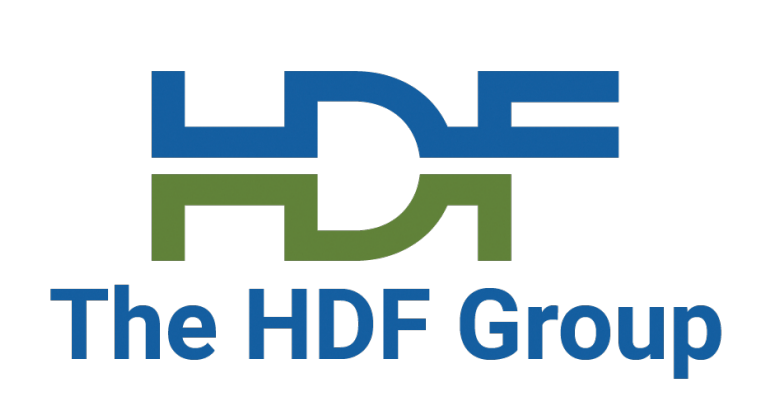

## **State Management via hid\_t IDs (3)**

tracked thing's close callback will be invoked

- HDF5 hid\_t IDs are reference counted and when the reference count drops to zero, the
	-
	-
	- herr\_t (\*close)(void \*file, hid\_t dxpl\_id, void \*\*req);
		-

The state pointer will be passed in as a parameter

Example: The close callback in the H5VL file class t group

And you can then dispose of any resources you used

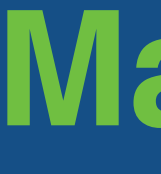

## **Mapping**

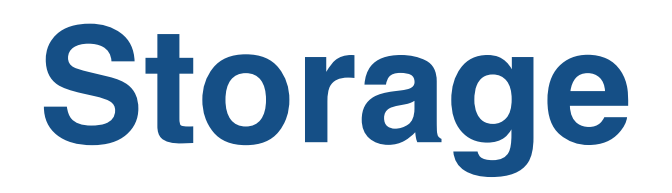

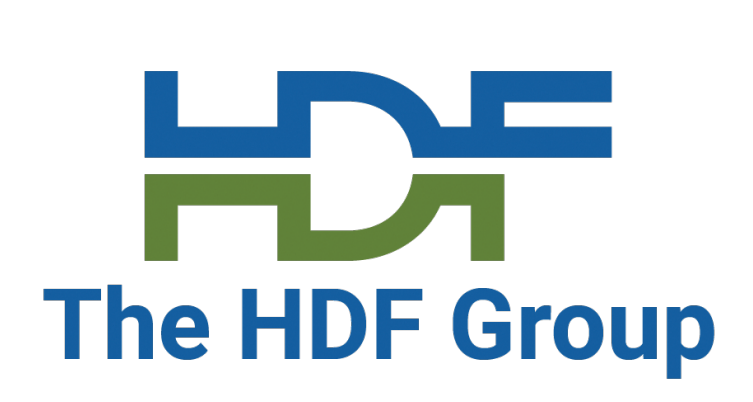

## **Mapping HDF5 "Things" to Storage**

This is probably the most difficult part of constructing a connector!

- 
- It is difficult to give specific advice as every situation will have different needs and constraints

- The HDF5 data model may not map well to your storage scheme
- Common HDF5 data access patterns may not be performant for you
- You may need to do extra work outside of a normal HDF5 workflow

Don't feel you have to implement everything! (more on this later...)

#### **Potential Problems**

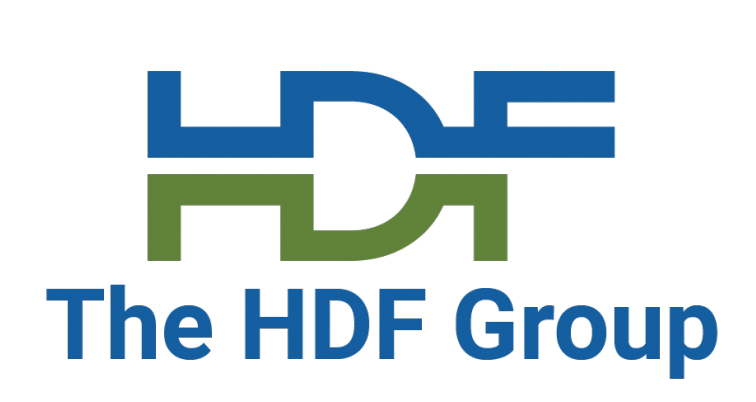

- Don't feel constrained to one data storage system
- Storing datasets, groups, attributes, internal metadata using different schemes is possible
	- You could store datasets/attributes in Redis and groups/links in Neo4j, for example
- Do what you need to do to make the system useful, robust, and performant
- You have a lot of freedom!

## **Hybrid Systems**

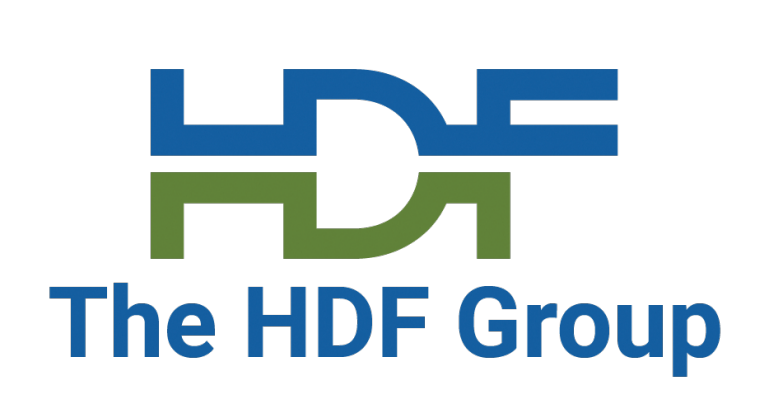

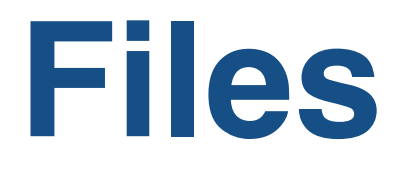

An HDF5 file is a container for data and file metadata

- It does NOT have to be a "container" in your data storage scheme in the way that a single file or database contains data
- What is important is that it is the starting point for traversing the group/link graph
- Needs to store the root group
- Probably want some sort of marker to indicate "this is HDF5"

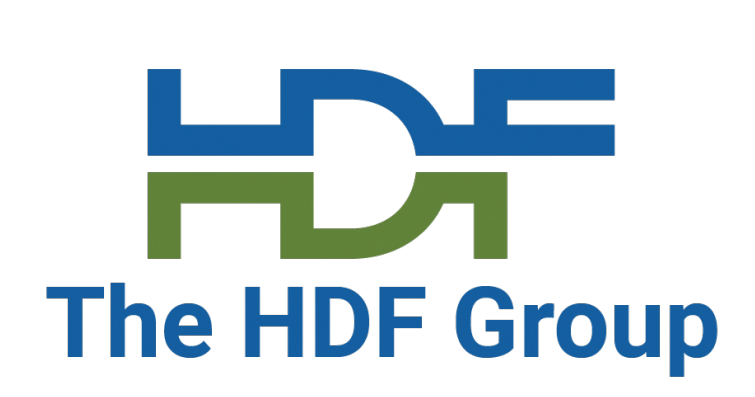

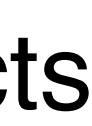

## **File Objects**

Groups, datasets, stored datatypes are **HDF5 file objects**

They are manipulated via their own API calls (e.g., H5D for datasets) and as a class via the H5O API calls (H5Ovisit, etc.)

**Groups** A collection of links

**Datasets** n-dimensional data of a particular type

#### **Stored Datatypes**

A set of type information (class, size, byte order, signed/unsigned, etc.)

Note that HDF5 attributes are considered file metadata and *not* file objects

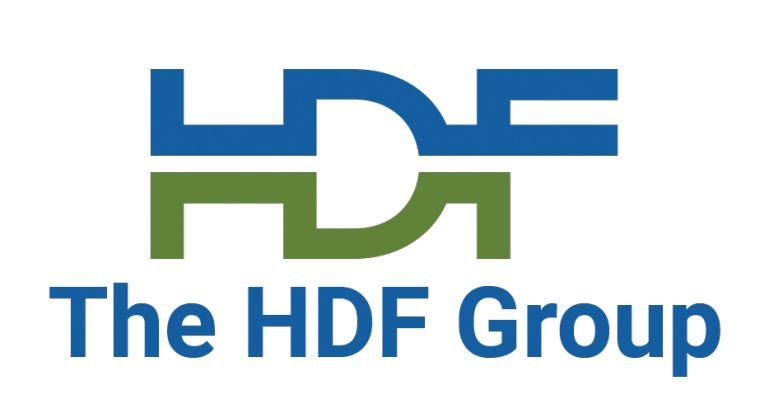

## **File Objects (cont)**

### **Considerations**

- They are targets of links, source might have been passed in as a file ID (implying root group)
- Need a way to handle them as a class in H5O calls
- Iteration calls like H5Ovisit can iterate by creation order or name
- API calls may locate objects by name or creation order index
- API calls exist that return the property lists and dataspaces used to create the object. You'll need to cache or construct these
- Remember, some HDF5 API calls may not make sense for you. You may be able to no-op some of them (e.g., H5Dflush/refresh)

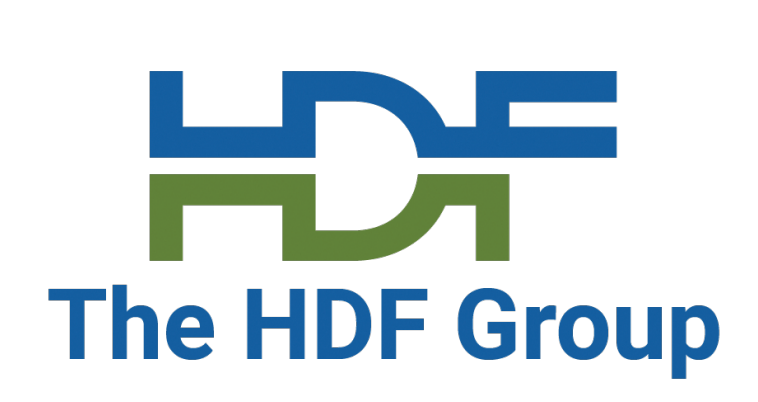

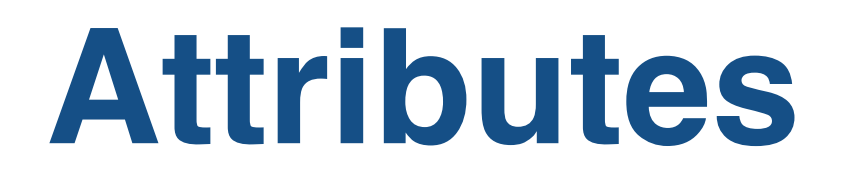

Attributes are NOT file objects so they don't have to be treated like groups, datasets, etc.

- Need to be attachable to file objects
- Iteration calls like H5Aiterate can iterate by creation order or name
- API calls may locate attributes by name or creation order index
- API calls exist that return the property lists and dataspaces used to create the attribute. You'll need to cache or construct these

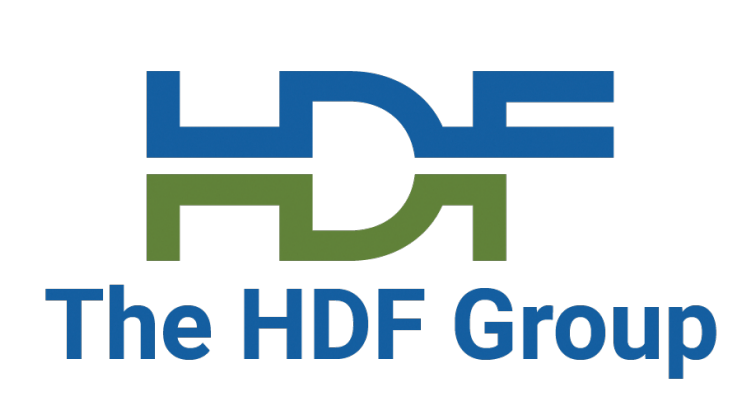

## **Tokens (H5O\_token\_t)**

- VOL-agnostic replacement for HDF5 haddr t addresses in the public API
	- 128 bits, interpreted by the VOL connector (defined in H5public.h)
- Exposed via H5Oget info/iterate and used in H5Oopen\_by\_token
- Also used in references
- Allows directly opening objects
- If you need more than 128 bits to uniquely identify an object, consider storing a key into some sort of dictionary where you could store more data

#define H5O\_MAX\_TOKEN\_SIZE (16)

#### typedef struct H5O\_token\_t { uint8\_t \_\_data[H5O\_MAX\_TOKEN\_SIZE]; } H5O\_token\_t;

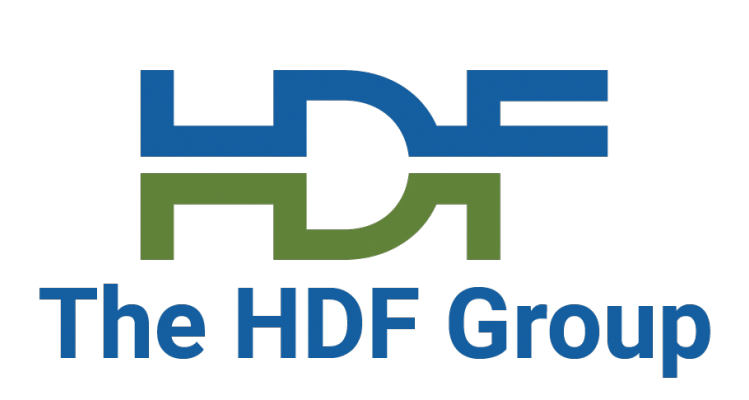

## **Infrastructure**

Some HDF5 functionality is VOL-independent

### **IDs (H5I API calls)**

- A buffer you define will be associated with the hid\_t ID at create/open time
- You close it in the close callback
- Library handles ID tracking and management otherwise

#### **Property Lists (H5P API calls)**

- Can inspect properties in lists passed to callbacks
- You can also add your own properties (via H5Pset/get)
- Some HDF5 API calls return property lists (e.g., H5Fget\_create\_plist) so you'll need to save or construct them if you want to support those calls
- Could use H5Pencode/decode or just handle the properties you care about individually

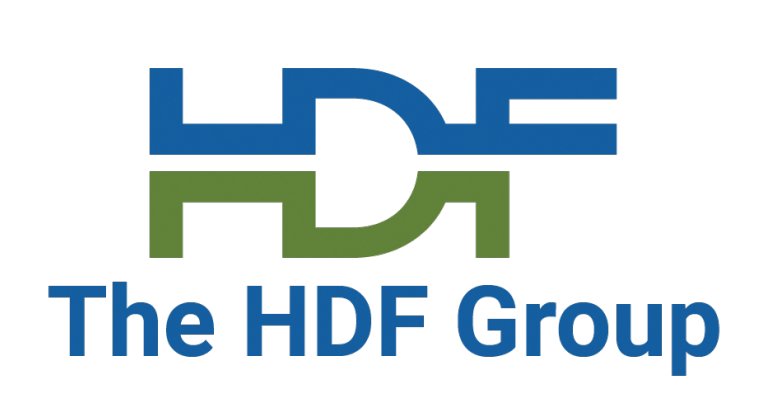

## **Infrastructure (2)**

### **Dataspaces (H5S API calls)**

- Inspect dataspaces to determine # dimensions, sizes, etc. when creating datasets, setting up I/O, etc.
- You will have to construct dataset dataspaces to return to the user (e.g., H5Dget\_space)

- HDF5 has a rich type system
- 
- You will need to map this (or a subset) to your storage • Many H5T API calls can help you create, inspect, and convert types

### **Non-committed Datatypes (many H5T API calls)**

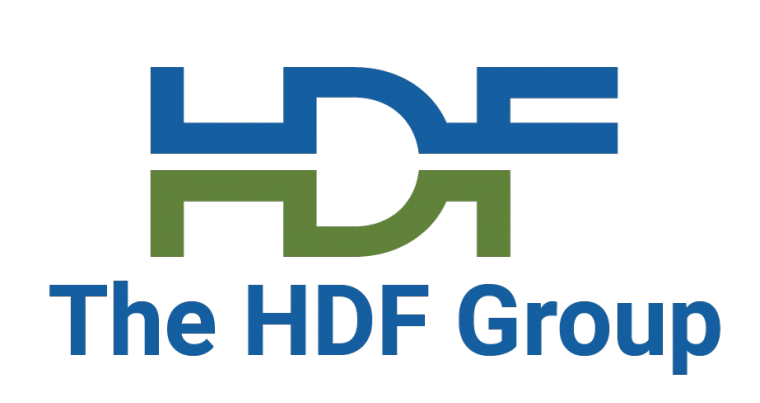

## **Native HDF5 API Calls**

When creating a VOL connector, there are some things that are NOT considered to be a part of the abstract VOL model

- Chunking
- **Compression**
- Virtual File Drivers
- Caching (chunk, metadata)

- Handled via the native VOL connector's optional callbacks
- A full list is included in the connector author's guide
- Example: H5Fset\_libver\_bounds()
- You can implement native calls in your own connector

Many API calls are considered to be a part of the native VOL connector

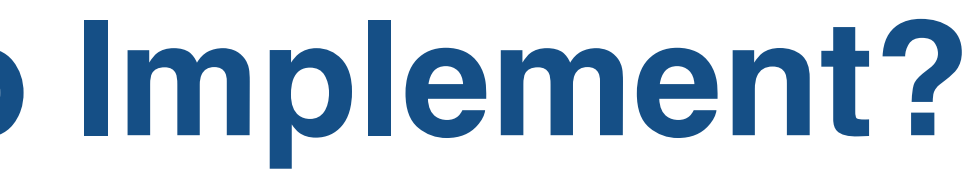

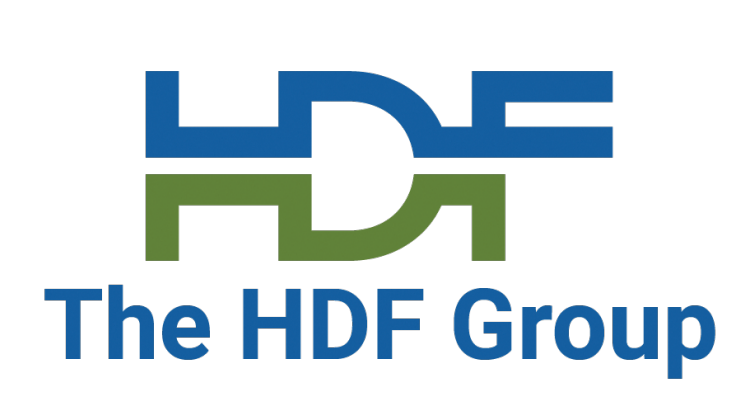

## **How Much Do You Need To Implement?**

- This depends on the needs of your users
- You do NOT need to implement the full HDF5 API, all callbacks, etc.
	- No VOL connector does this!
	- The native HDF5 connector doesn't even do this! (no H5M map calls, for example)
- Just implement what you need
	- Some API calls may not fit your storage system well
	- Some API calls may not be applicable to your use case(s)
- Consider the command-line tools
	-
	-
	- Being able to handle h5dump, h5ls, etc. is very useful • The tools use a lot of HDF5 API calls to do their work • We'll add a list of the calls used by the tools to the connector author's guide

**Part II Constructing a Simple Connector**

**Environment Setup**

#### • HDF5 repository: (https://github.com/HDFGroup/hdf5)

- Must be  $HDF5$  1.13.0 or l • HDF5 1.13.x versions • HDF5 1.14.x versions
- Don't build with the memory
	- This turns on our heap
	- Can cause problems v
	- --enable-memory-al
		- **default ON in d**
	- $HDF5$ \_MEMORY\_ALLOC
		- default OFF (alv

**The Tutorial VOL Connector**

- Maps the HDF5 API to file sy
- Constructed in stages
- Built as a plugin
- **Both CMake and Autotools s**
- Designed for learning, not ro
	- **Fragile**
	- No real error checking
	- Don't code like this in real
- <u>Location: https://gith</u>
- Each section of this tuto
- When following along, cl

### **Boilerplate** git checkout boilerplate

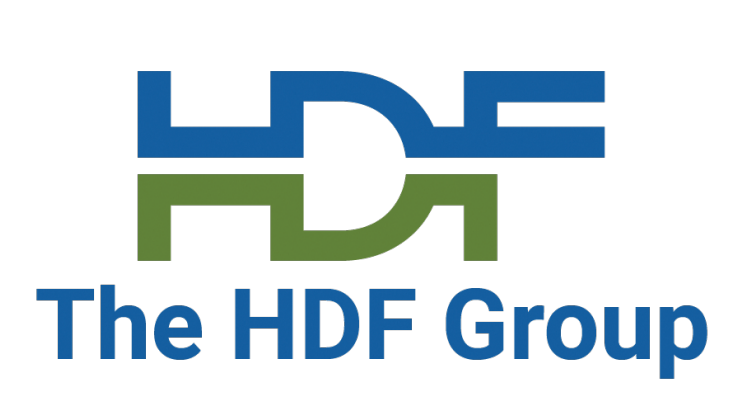

### **Boilerplate**

- The class struct
- Versioning (VOL API and connectors)
- Connector names and values, registration

### **File Operations**

git checkout file\_operations

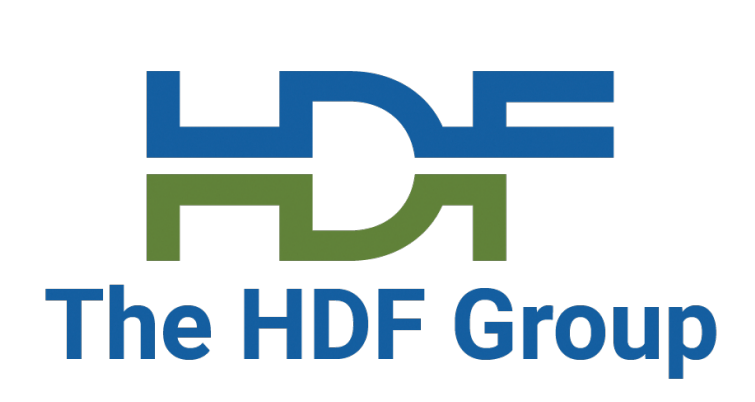

## **File Mapping**

A tutorial VOL file is simply a directory that contains a special marker file

I'm using the extension .h5tut to indicate "file-ness"

#### \$ tree file\_ops.h5tut/ file\_ops.h5tut/ U TUTORIAL VOL CONNECTOR FILE

Be careful with using .h5, .hdf5, etc.

The marker file has the name TUTORIAL\_VOL\_CONNECTOR\_FILE and no content

#### Sample output

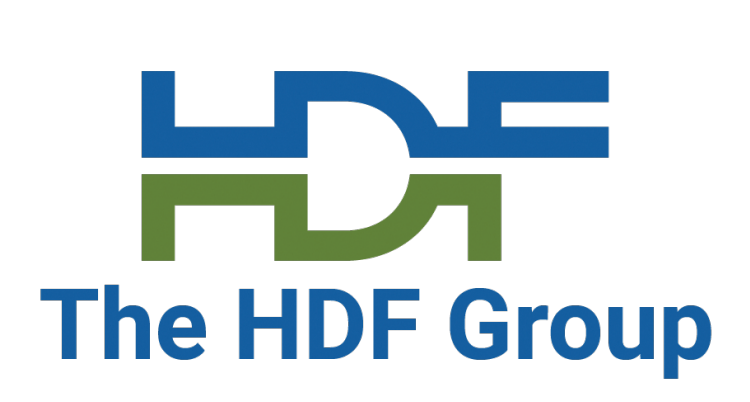

## **Missing Callback Errors**

- Sometimes the HDF5 library will invoke an unexpected callback
- The error stack will tell you what's missing (usually the last entry)

HDF5-DIAG: Error detected in HDF5 (1.13.1-1) thread 0: #000: ../../hdf5/src/H5F.c line 661 in H5Fcreate(): unable to synchronously create file major: File accessibility minor: Unable to create file #001: ../../hdf5/src/H5F.c line 615 in H5F\_\_create\_api\_common(): unable to create file major: File accessibility minor: Unable to open file #002: ../../hdf5/src/H5VLcallback.c line 3428 in H5VL\_file\_create(): file create failed major: Virtual Object Layer minor: Unable to create file **create' method** major: Virtual Object Layer minor: Feature is unsupported

- 
- 
- #003: ../../hdf5/src/H5VLcallback.c line 3390 in H5VL\_\_file\_create(): **VOL connector has no 'file**

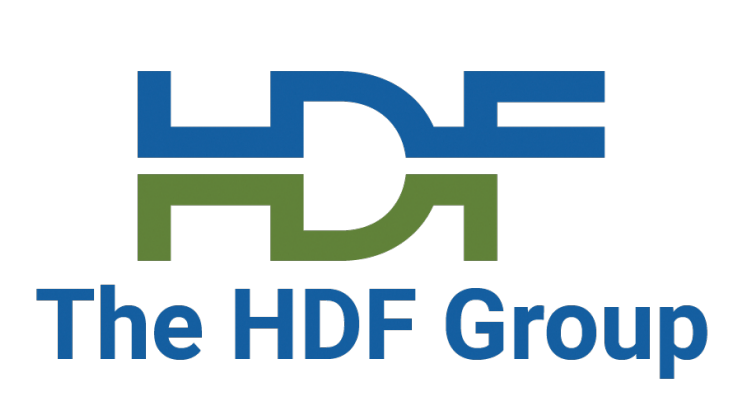

## **File Operations**

- Adding a callback
- Create
- Missing callback errors
- Open and close
- Delete, handling "specific" callbacks
- IsAccessible, "this is HDF5" markers

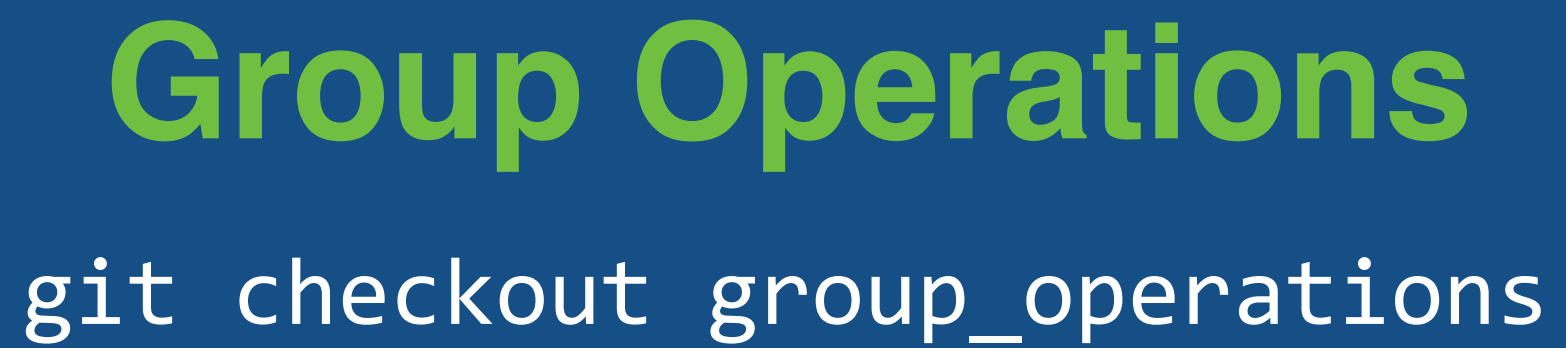

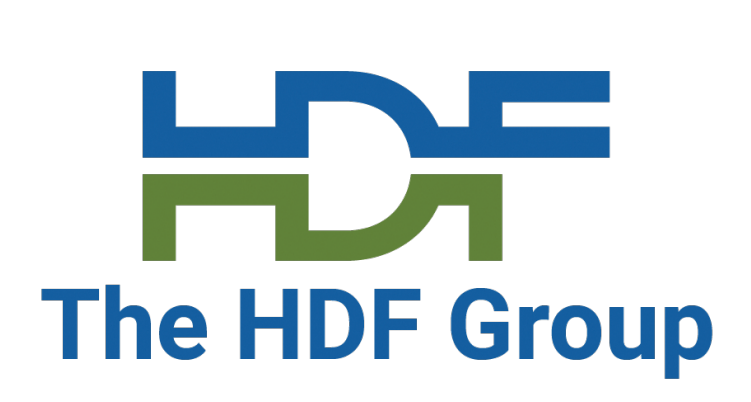

## **Group Mapping**

Groups are the next obvious thing to implement as every file contains a root group

> \$ tree group\_ops.h5tut/ group\_ops.h5tut/ group\_1 group 2 TUTORIAL VOL\_CONNECTOR\_FILE

Implemented as directories

Metadata, attributes, etc. could be stored in each group as needed

#### Sample output

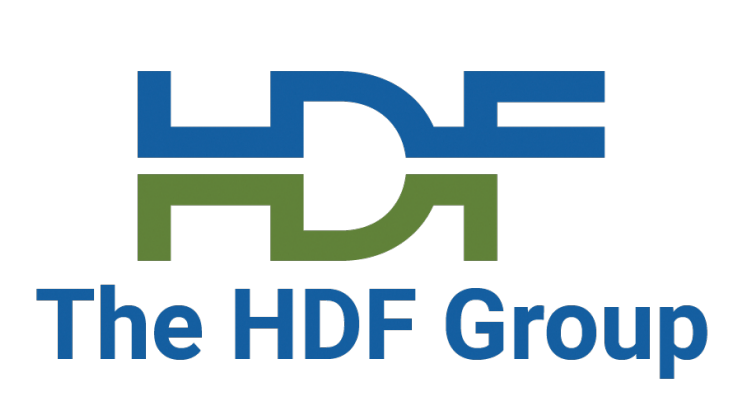

- Create
- Open and close
- Handling the root group (has no ID, etc.)

## **Group Operations**

### **Dataset Operations**

git checkout dataset\_operations

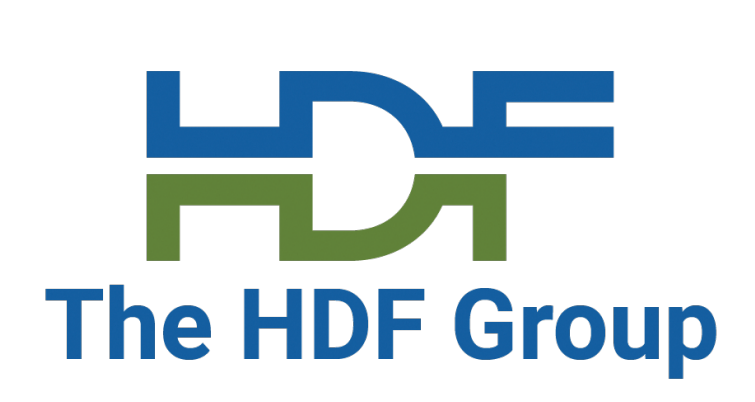

## **Dataset Mapping**

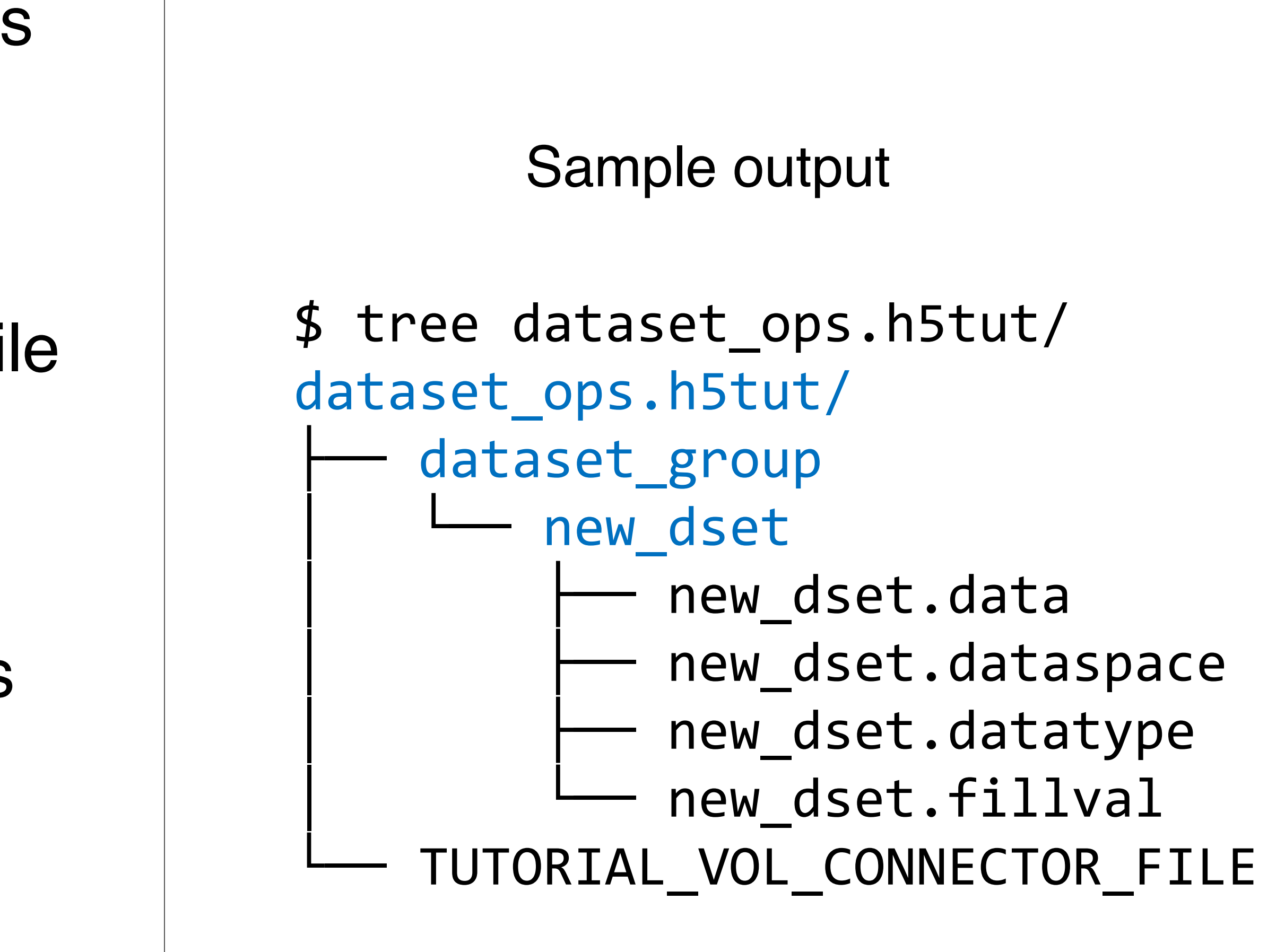

Datasets are implemented as directories containing (text) data files

Storing all file objects in directories will more easily lead to equal treatment of file objects under the H5O API calls, etc.

Metadata like the dataspace, datatype, and fill value are stored in separate files

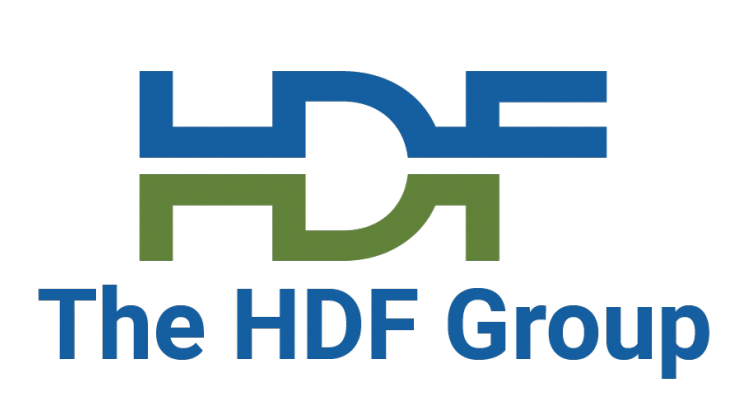

## **Dataset Operations**

- Handling datatypes
- Handling dataspaces
- Create
- Open and close
- Read and write

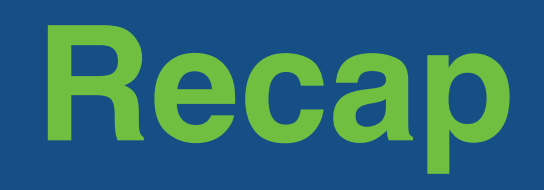

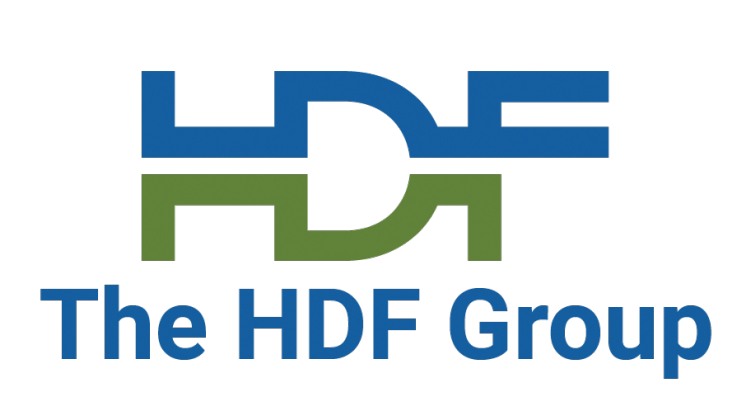

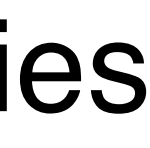

## **What Have We Covered?**

- Reviewed the VOL architecture
- Looked at the "VOL toolkit" repository
- Showed how VOL connector functionality is implemented
- Discussed mapping storage/functionality to HDF5 API calls and VOL callbacks
- Implemented a simple VOL connector based on file system objects like directories and text files

### let us know!

- Post on the forum (https)
- Email the THG help des
- Email me (derobins@hd

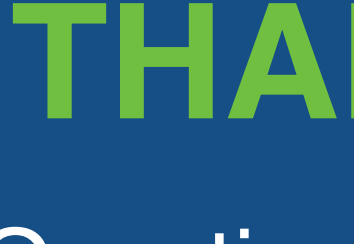

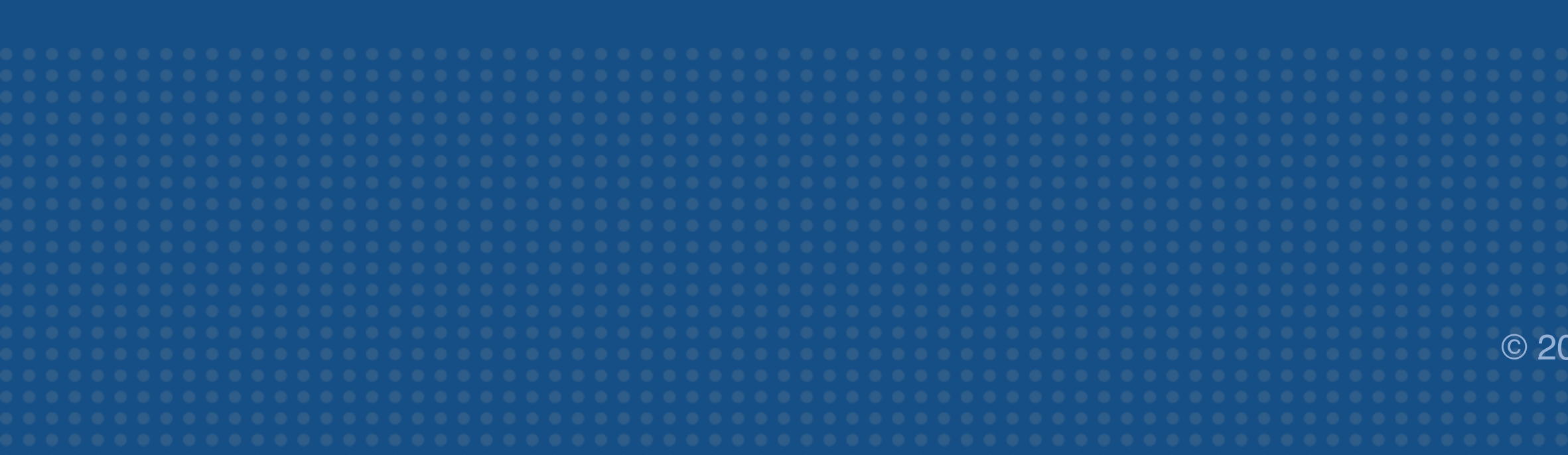

### **THANK YOU!**

Questions & Comments?

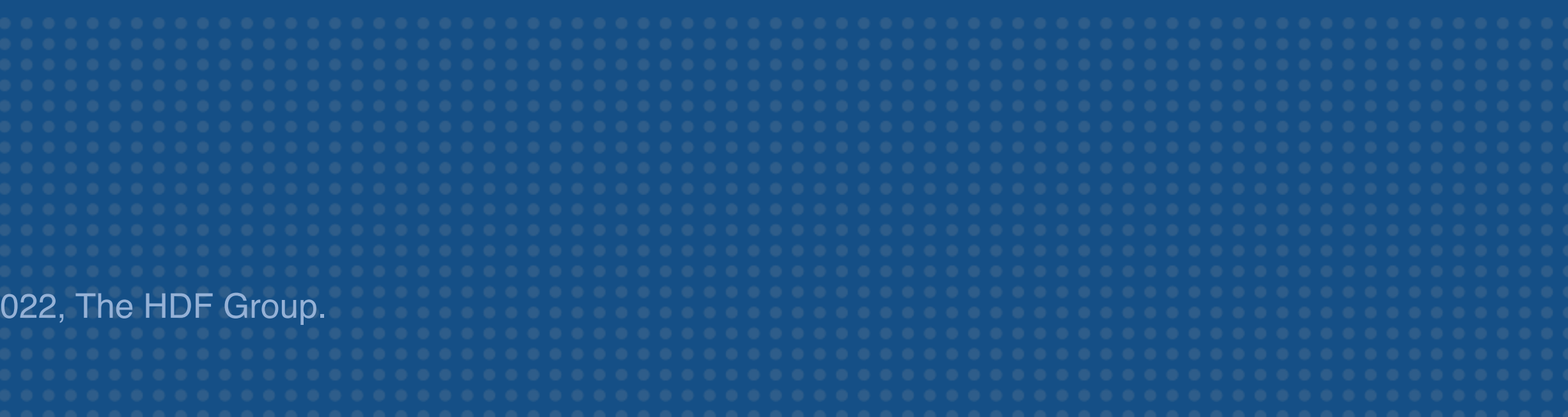